## SAP ABAP table HRVOB {Budgeting objects}

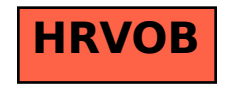